## **DOWNLOAD VIA ETHERNET OR WI-FI CONNECTION**

•

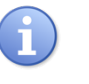

Follow the steps below for a terminal software download via ETHERNET (IP) or via your Wi-Fi Network.

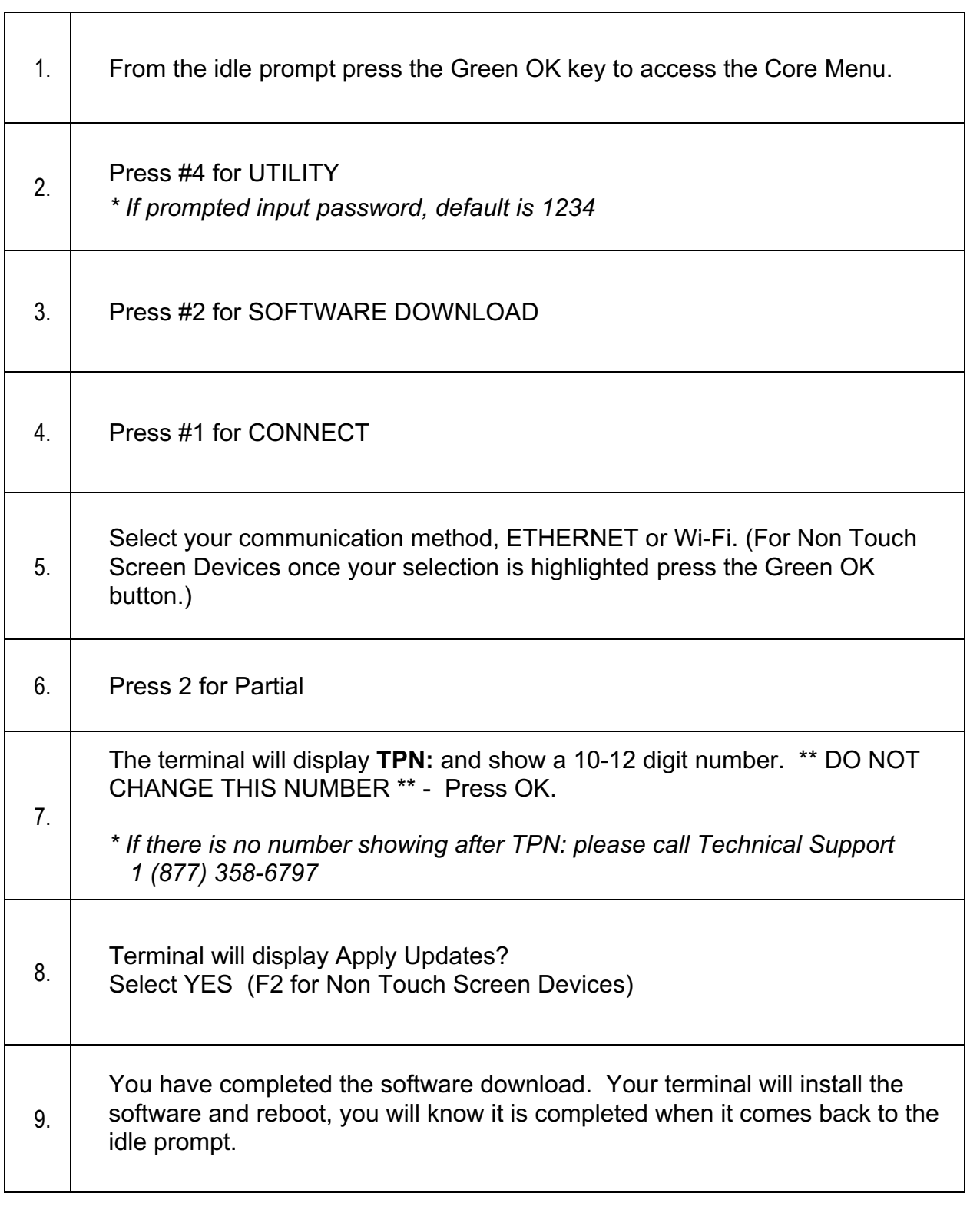